## SAP ABAP table TIUID TYPE T {Item Unique Identifier Type Description}

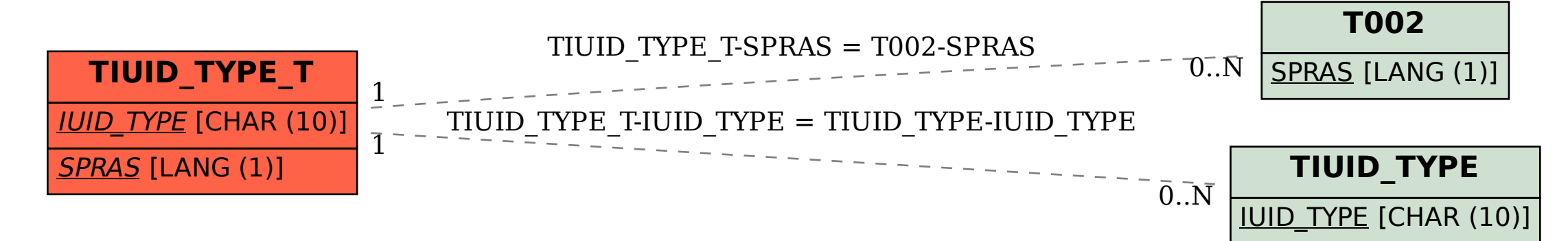